oracle : Oracle Oracle PDF and the set of the set of the set of the set of the set of the set of the set of the set of the set of the https://www.100test.com/kao\_ti2020/585/2021\_2022\_oracle\_E8\_A E\_A4\_E8\_c102\_585422.htm Oracle

 $\epsilon$ 

 $O$ racle $O$ racle

Oracle

**UNUSED** 

and the contract of the set of the DROP  $\Box$ 

UNUSED,

UNUSED ALTER TABLE ADRESS SET

UNUSED

UNUSED

UNUNSED

**UNUSED** 

UNUSED Oracle ( USER\_UNUSED\_COL\_TABS)

UNUSED

## COMMENT COMMENT ON TABLE IS '

 $\mathcal{A}^{\mathcal{A}}$  , the contract of the contract of the contract of the contract of the contract of the contract of the contract of the contract of the contract of the contract of the contract of the contract of the contrac

 $4000$ 

 $($ 

 $4000$ 

Oracle

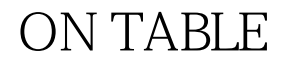

ON TABLE ON COLUMN

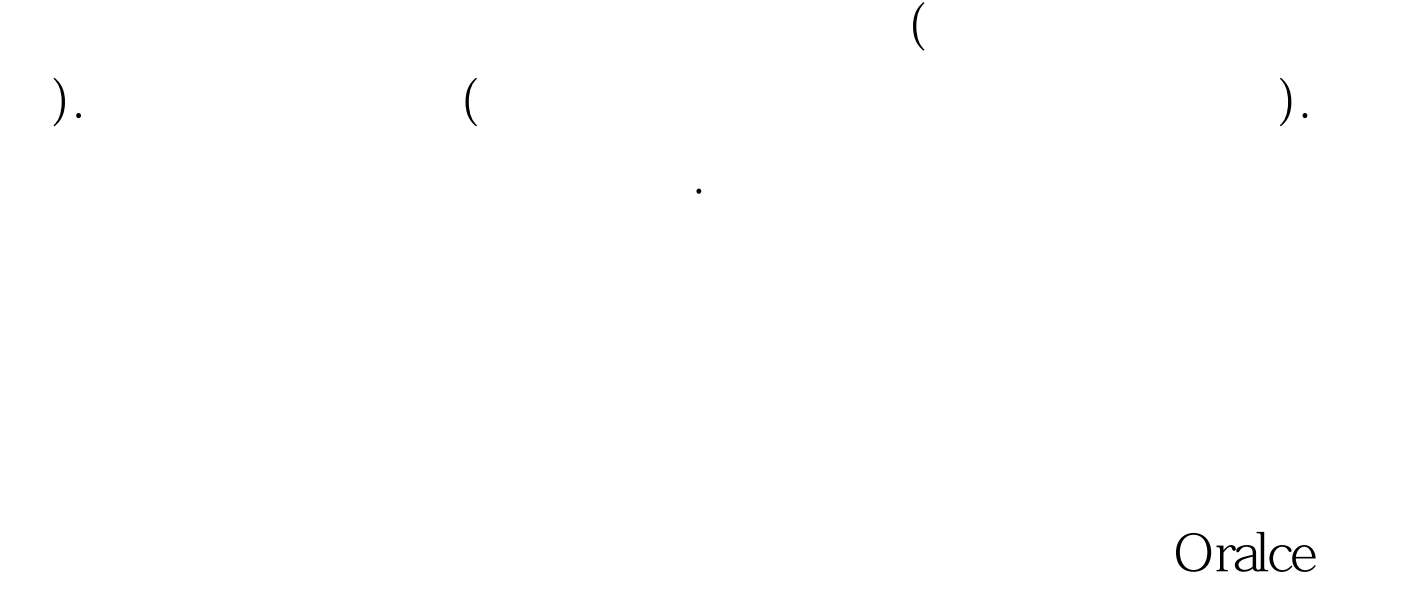

Oracle

的空闲空间.如果在同一个表空间进行移动的话,则需要主要

 $\mathbf{DML}$ 

ALTER TABLE MOVE

## ROWID

oracle

 $100\mathrm{Test}$ www.100test.com